## Analysis III (WS 2015/16) — Blatt 5

La vie n'est bonne qu'à deux choses: à faire des mathématiques et à les professer.  $(Siméon Denis Poisson (1781 - 1840), zugeschrieben von François Arago (1786 - 1853))$ 

## Aufgaben zur schriftlichen Abgabe in der Ubung ¨

5.1. Wir definieren eine Funktion

Ln :  $\mathbb{C} \setminus ]-\infty, 0] \to \mathbb{C}, \quad z \mapsto \text{Ln } z := \ln |z| + i \cdot \arg z,$ 

wobei ln :  $]0, \infty[$  → R den reellwertigen Logarithmus bezeichnet.

(a) Zeigen Sie: Ln ist die Umkehrung der Exponentialfunktion eingeschränkt auf den Streifen

 $S := \{ z \in \mathbb{C} : -\pi < \text{Im } z < \pi \}.$ 

Schließen Sie daraus, dass Ln eine holomorphe Funktion ist.

(b) Finden Sie zwei Zahlen  $z, w \in \mathbb{C} \setminus ]-\infty, 0]$  mit  $z \cdot w \in \mathbb{C} \setminus ]-\infty, 0]$  und

$$
\operatorname{Ln}(z \cdot w) \neq \operatorname{Ln} z + \operatorname{Ln} w.
$$

(c) Sei  $z \in \mathbb{C}$  mit Im  $z > 0$  gegeben. Finden Sie alle  $w \in \mathbb{C} \setminus ]-\infty,0]$  für welche die Gleichung

$$
\operatorname{Ln}(z \cdot w) = \operatorname{Ln} z + \operatorname{Ln} w
$$

erfüllt ist.

**5.2.** Finden Sie ein Gebiet G und zwei holomorphe Funktionen  $f, g: G \to \mathbb{C}$ , sodass die Menge

$$
\{z \in \mathbb{C} : f(z) = g(z)\}
$$

zwar einen Häufungspunkt besitzt, jedoch  $f(z) \neq g(z)$  für mindestens ein  $z \in G$  gilt. Warum widerspricht Ihr Beispiel nicht der Aussage aus Aufgabe 4.2 (c)?

## Votieraufgaben

**5.3.** Existiert eine holomorphe Funktion  $f : B_1(0) \to \mathbb{C}$ , welche für alle  $n \in \mathbb{N}$  die angegebene Bedingung erfüllt? Begründen Sie Ihre Antwort.

(a) 
$$
f(1/n) = f(-1/n) = 1/n^2
$$
 (b)  $f(1/n^2) = f(-1/n^2) = 1/n^2$  (c)  $f(1/n^2) = 1/n$   
(d)  $f^{(n)}(0) = (n-1)!$  (e)  $f^{(n)}(0) = (n!)^2$ 

- 5.4. (a) Sei  $p(z)$  ein nicht konstantes Polynom mit komplexen Koeffizienten. Zeigen Sie, dass es ein  $z_0 \in \mathbb{C}$  mit  $p(z_0) = 0$  gibt. (Hinweis: Satz von Liouville.)
	- (b) Sei  $p(z)$  ein Polynom mit komplexen Koeffizienten vom Grad  $n \in \mathbb{N}$ , so zeigen Sie, dass  $p(z)$  genau n Nullstellen besitzt. Nullstellen werden hier unter Beachtung ihrer Ordnung gezählt.

## Zusatzaufgaben

Einige komplexwertige Funktionen, wie z.B. die Exponentialfunktion oder die Abbildung  $z \mapsto z^2$  sind nicht auf ganz C bijektiv. Solche Funktionen lassen sich jedoch "umkehren" falls wir mehrere Funktionswerte für ein Urbild  $z \in \mathbb{C}$  zulassen. In der Vorlesung wurde anhand der Wurzelfunktion gezeigt wie sich ein Definitionsbereich konstruieren lässt, welcher dieser Mehrdeutigkeit gerecht wird in dem Sinne, dass die Wurzelfunktion durch zwei holomorphe Zweige definiert wird. Dieser Definitionsbereich bestand letztendlich aus zwei Kopien der komplexen Ebene mit entsprechenden Identifikationen entlang eines Schnittes, das dadurch entstandene Gebilde bezeichnet man als Riemannfläche der Wurzelfunktion. Im Folgenden wollen wir angeben, wie sich Riemannflächen komplizierterer Funktionen konstruieren lassen. Dabei soll auf eine möglichst rigorose Darstellung verzichtet werden, vielmehr wollen wir das Verfahren phänomenologisch anhand eines Beispiels nachvollziehen. Der Leser ist dabei eingeladen die einzelnen Schritte nochmals selbstständig anhand der Wurzelfunktion oder des Logarithmus nachzuvollziehen.

Zunächst müssen wir die Verzweigungspunkte der Funktion finden, d.h. diejenigen Punkte, für welche keine Mehrdeutigkeit vorliegt. Im Falle des Logarithmus ist dieses Bild nicht zutreffend, lässt sich jedoch leicht modifizieren. Betrachten wir hingegen

$$
(z^2-1)^{1/2}
$$
,

so liefert dieser Ausdruck genau für  $z = \pm 1$  einen eindeutigen Wert (nämlich 0), die beiden Punkte bezeichnen wir daher als die Verzweigungspunkte der Zuordnung  $z \mapsto (z^2 - 1)^{1/2}$ .

Als nächstes finden wir die beiden holomorphen Zweige. Dazu bemerken wir, dass

$$
(z2 - 1)1/2 = ((z - 1)(z + 1))1/2 = \sqrt{r_+ r_-} \cdot e^{i \frac{\varphi_+ + \varphi_-}{2}},
$$

wobei sich  $r_{\pm}$  und  $\varphi_{\pm}$  aus den Zusammenhängen

$$
z - 1 = r_- \cdot e^{i\varphi_-},
$$
  
\n $\varphi_- = \arg(z - 1),$   
\n $z + 1 = r_+ \cdot e^{i\varphi_+},$   
\n $\varphi_+ = \arg(z + 1)$ 

ergeben. Dabei sind  $\varphi_{\pm}$  nur bis auf ganzzahlige Vielfache von  $2\pi$  gegeben und  $(z^2 - 1)^{1/2}$  nimmt die beiden Werte

$$
\pm \sqrt{r_+ r_-} \cdot {\rm e}^{{\rm i} \, \frac{\varphi_+ + \varphi_-}{2}}
$$

an. Für  $(z^2 - 1)^{1/2}$  haben wir also die beiden Zweige

$$
F_{+}(r_{+},r_{-},\varphi_{+},\varphi_{-}) = \sqrt{r_{+}r_{-}} \cdot e^{\mathrm{i} \frac{\varphi_{+} + \varphi_{-}}{2}},
$$
  

$$
F_{-}(r_{+},r_{-},\varphi_{+},\varphi_{-}) = -\sqrt{r_{+}r_{-}} \cdot e^{\mathrm{i} \frac{\varphi_{+} + \varphi_{-}}{2}}.
$$

In diesem Zusammenhang sollen  $\varphi_{\pm}$  als aus dem Intervall  $[0, 2\pi]$  gewählt werden.

Wir zeichnen die Verzweigungspunkte nun in der komplexen Ebene und überlegen, was passiert, wenn die Werte von z einen kleinen Kreis um −1 durchlaufen.

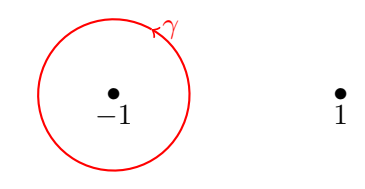

Bei einem Durchlauf eines solchen Kreises wird der Wert von  $\varphi$ − um 2π erhöht. Setzen wir dies in die beiden holomorphen Zweige ein, so erhalten wir

$$
F_{+}(r_{+},r_{-},\varphi_{+},\varphi_{-}+2\pi) = \sqrt{r_{+}r_{-}} \cdot e^{i \frac{\varphi_{+}+\varphi_{-}}{2}+i\pi} = -\sqrt{r_{+}r_{-}} \cdot e^{i \frac{\varphi_{+}+\varphi_{-}}{2}} = F_{-}(r_{+},r_{-},\varphi_{+},\varphi_{-})
$$

und genauso

$$
F_{-}(r_{+},r_{-},\varphi_{+},\varphi_{-}+2\pi)=F_{+}(r_{+},r_{-},\varphi_{+},\varphi_{-}).
$$

Anschaulich wird hier also der Zweig gewechselt. Gleiches erhält man natürlich, wenn man  $+1$  in einem kleinen Kreis umläuft. Wir betrachten nun einen Weg, welcher beide Verzweigungspunkte umläuft:

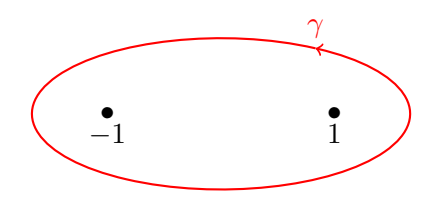

Nach einem Umlauf werden die Werte von  $\varphi_+$  und  $\varphi_-$  um jeweils  $2\pi$  erhöht. Setzen wir dies wieder in  $F_{\pm}$  ein, so erhalten wir diesmal

$$
F_{\pm}(r_{+},r_{-},\varphi_{+}+2\pi,\varphi_{-}+2\pi) = \pm \sqrt{r_{+}r_{-}} \cdot e^{i \frac{\varphi_{+}+\varphi_{-}}{2}+2i\pi} = F_{\pm}(r_{+},r_{-},\varphi_{+},\varphi_{-})
$$

die beiden Zweige werden hier also nicht miteinander vertauscht. Gleiches passiert natürlich wenn weder −1 noch +1 umlaufen werden.

Wir müssen nun Schnitte derart einführen, dass Wege, welche die Zweige vertauschen auf jeden Fall einen Schnitt kreuzen müssen. Gleichzeitig versuchen wir mit möglichst wenig Schnitten auszukommen. In unserem Fall genügt ein einziger Schnitt entlang der Strecke  $[-1, 1]$ 

Nun können wir die Riemannfläche zusammensetzen: Da wir zwei Zweige  $F_{\pm}$  haben, benötigen wir zwei Kopien der komplexen Ebene. Beide Kopien werden entlag der Strecke [−1, +1] geschnitten und die Schnittkanten derart verklebt, dass sie den Wechsel der Zweige bei Umlauf genau eines Verzweigungspunktes gerecht werden. In unserem Fall erhalten wir:

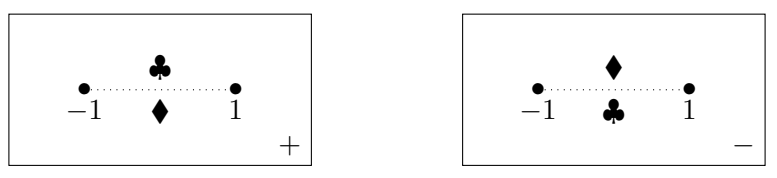

Werden beide oder kein Verzweigungspunkt umlaufen, so verläuft der Weg in nur einer der beiden Kopien der komplexen Ebene:

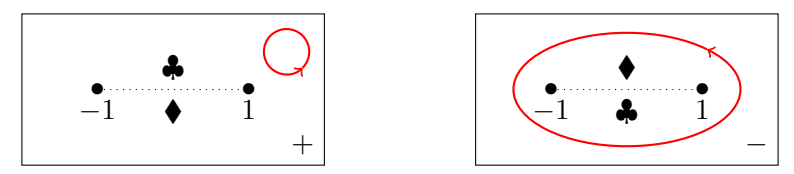

Wird hingegen nur einer der beiden Verzweigungspunkte umlaufen, so wechselt der Weg die Ebene:

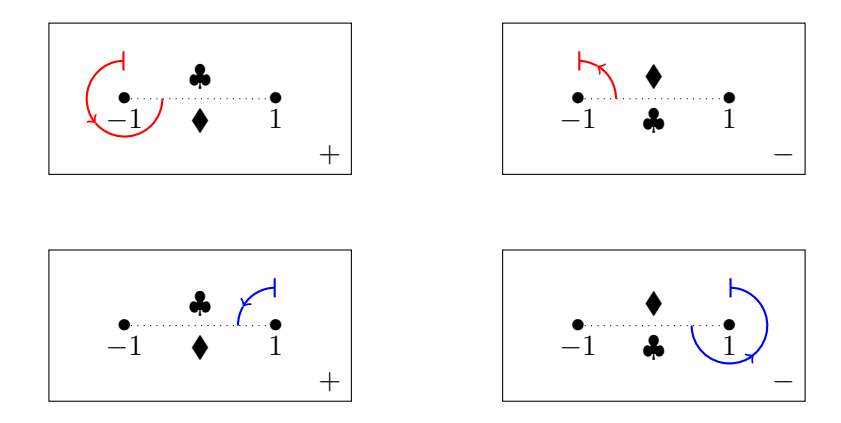

Wird einer der Verzweigungspunkte zweimal umlaufen, so ist der Weg auf der Riemannfläche wieder geschlossen. In folgender Grafik zeichnen wir beide Blätter der Riemannfläche übereinander und treffen entlang des Schnittes obige Identifikationen.

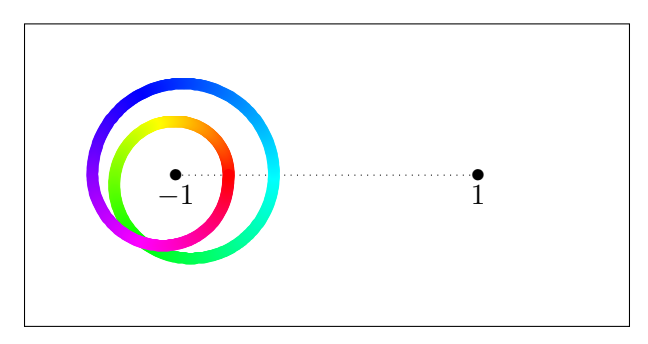

5.5. Basteln<sup>1</sup> Sie die Riemannflächen für

(a) 
$$
(z^2 - 1)^{1/3}
$$
, (b)  $(z(z^2 - 1))^{1/2}$ .

<sup>1</sup>Methode und Material (Papier, Wolle, Draht, Ton, etc.) bleiben dabei Ihnen uberlassen. Wenn Sie in der Lage sind ¨ die Riemannflächen wie oben zu zeichnen und zu erklären, wie die Bilder entstehen ist dies auch ok.